CHN-ENG Version 0

Back **Front** 

## Quick Setup Guide

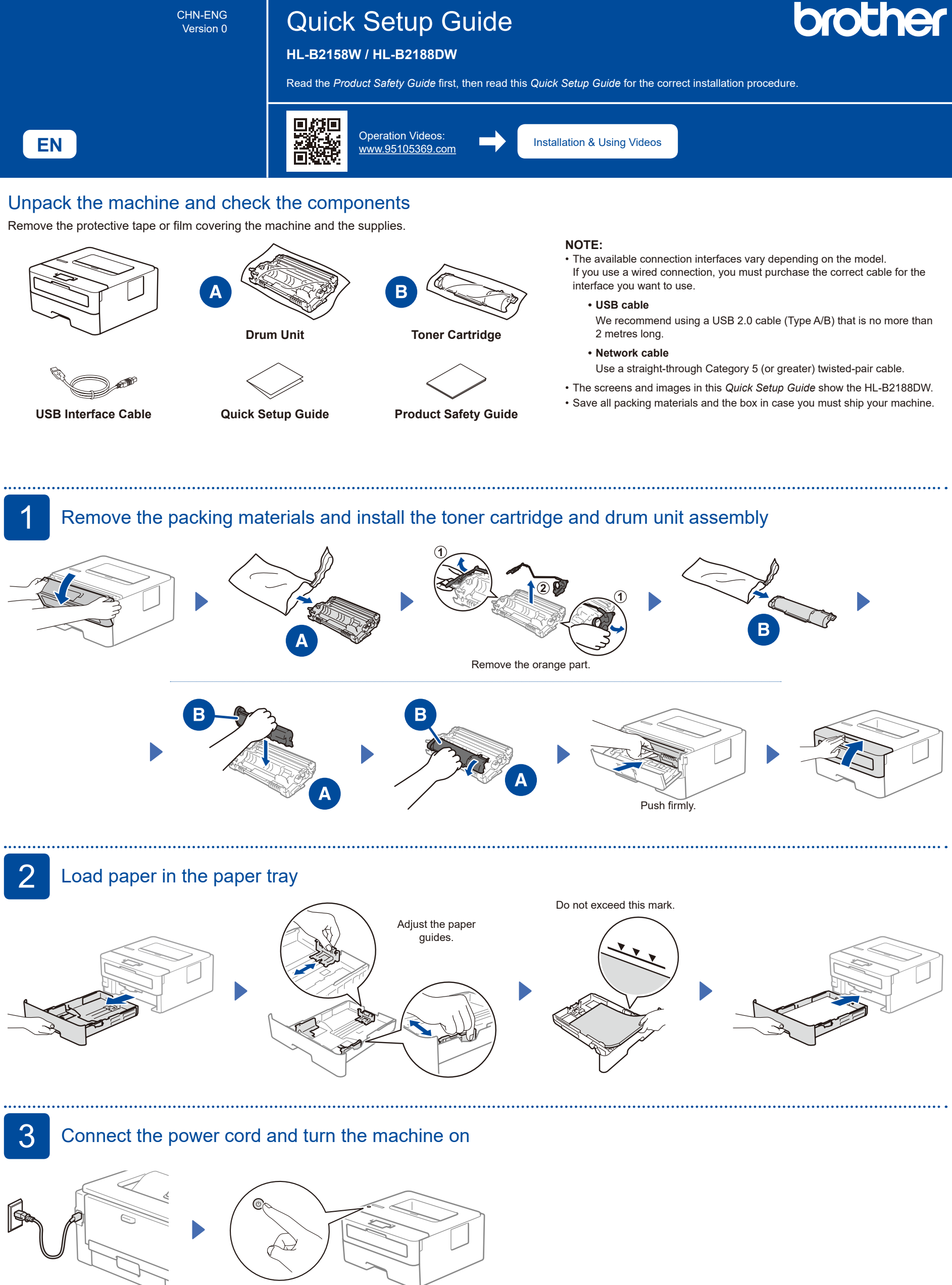

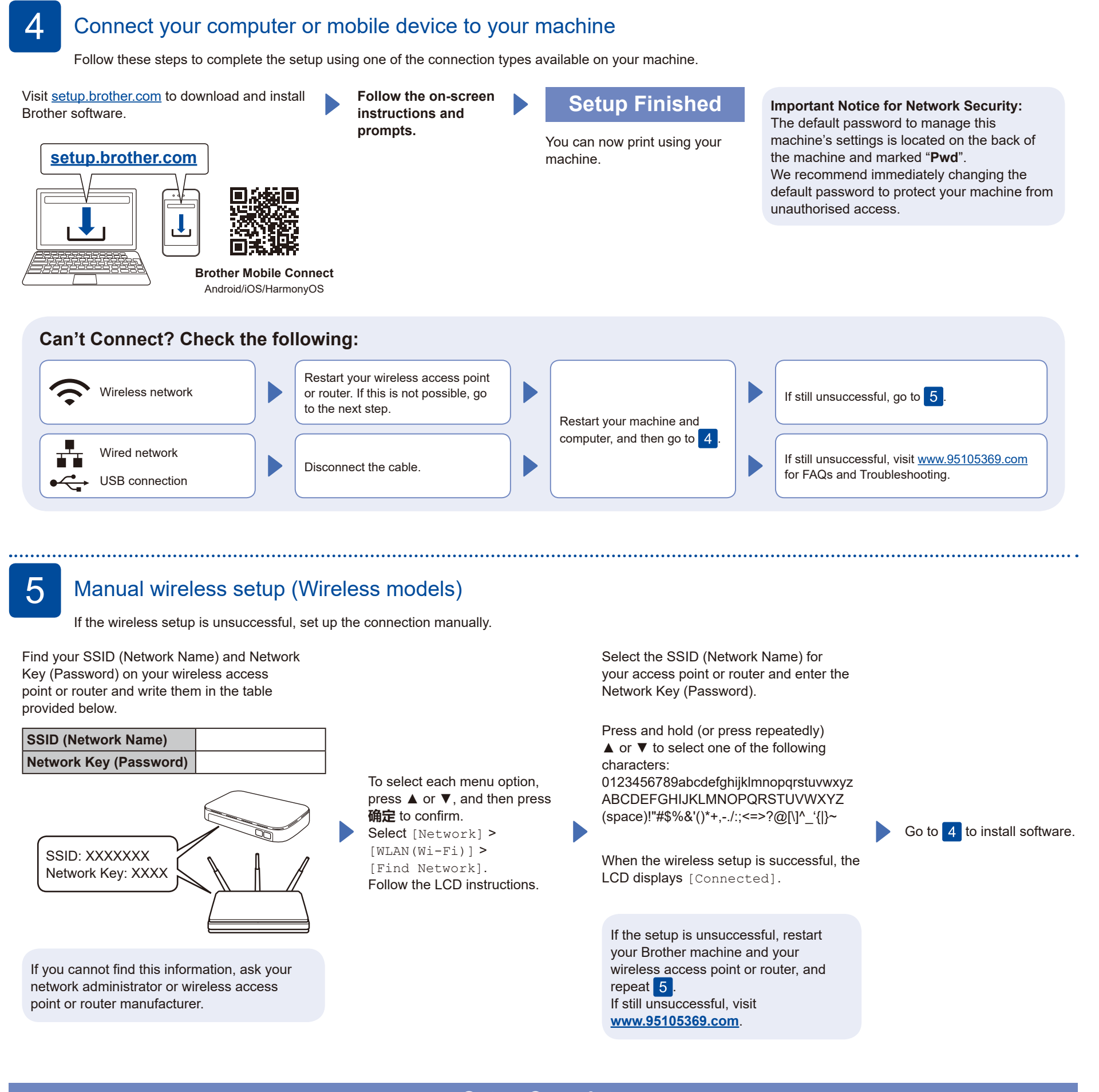

## **Setup Complete**

## **Connect with WeChat**

Your machine can print through an applet of WeChat, which is called "兄弟畅享印". "兄弟畅享印" lets you wirelessly print photos and documents without the need to install an app or a driver.

Binding your printer before using WeChat print function for the first time. Please scan the QR code on the right for operation instructions.

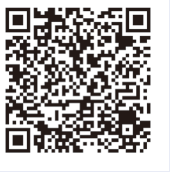

2